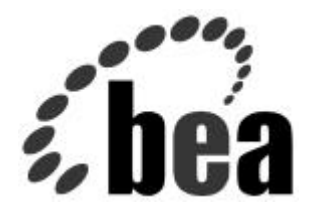

# *JMS & Message-Driven Beans*

### *The Enterprise Gets the Message*

*William F. Field Principal Consultant wff@bea.com*

### **Agenda**

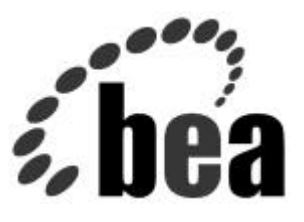

- **Introduction**
	- Distributed Computing Historical Context
		- $-$  Raw Sockets  $\Longrightarrow$  RPCs  $\Longrightarrow$  CORBA  $\Longrightarrow$  J2EE
	- MOM
		- Scalability: Socket MUX
		- Flexibility: Sync. vs. Async. Messages

#### • **J2EE, EJB, & JMS**

- EJB 1.1 & JMS
- Example
- EJB 2.0 & Message-Driven Beans
- Example
- WebLogic Server 6.0

### **Introduction**

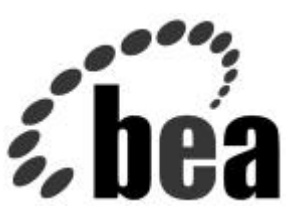

- **Distributed Computing Historical Context**
	- Raw Sockets
	- RPC Remote Procedure Calls
	- CORBA- Common Object Request Broker Architecture
	- J2EE Java 2 platform, Enterprise Edition
	- MOM Message Oriented Middleware

# **Distributed Computing History… Computing History**

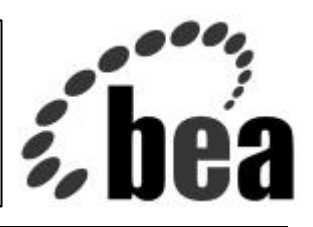

#### **Raw Sockets**

- **Difficult, tedious programming requirements**
- **Not intuitive, It is too Low-Level**
- **We need higher-level abstractions / concepts**

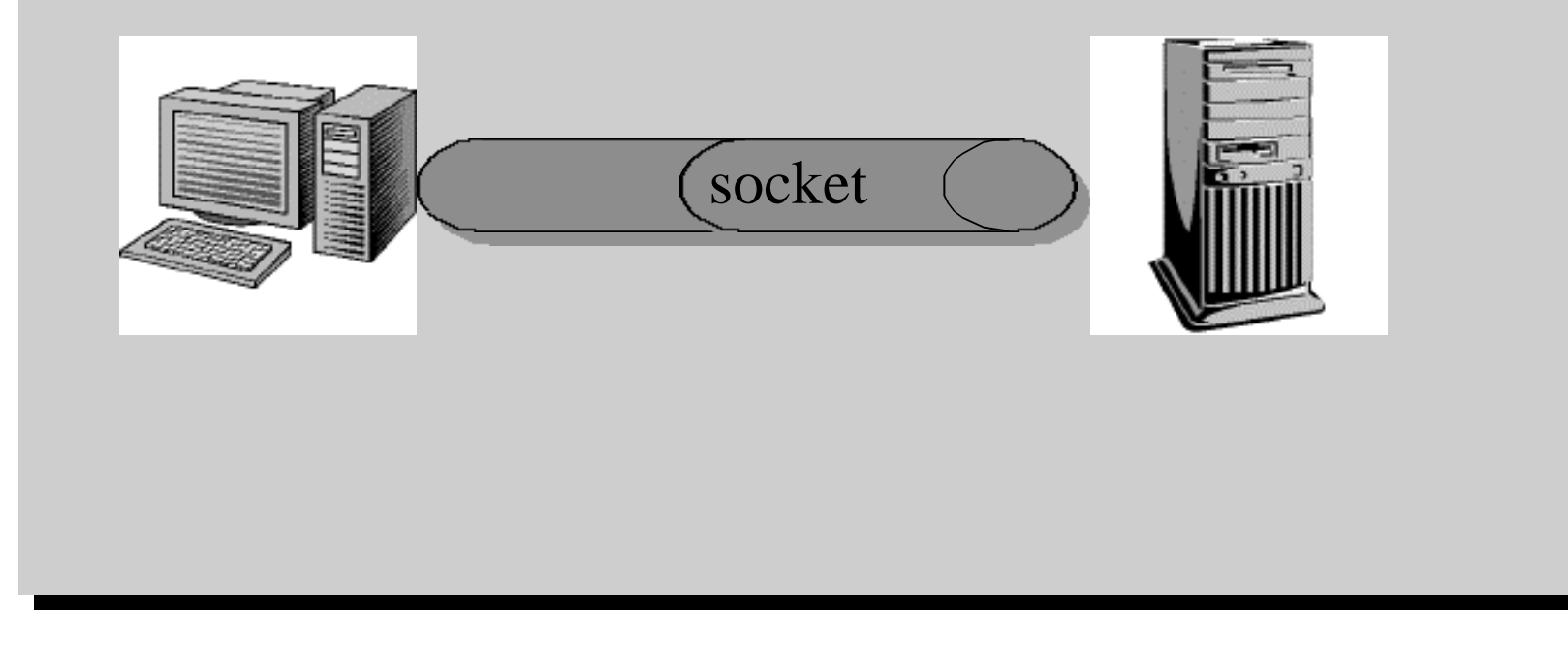

**Distributed Computing History…**

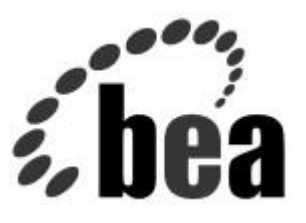

### **Distributed Computing Architectures**

• **RPC - Remote Procedure Calls**

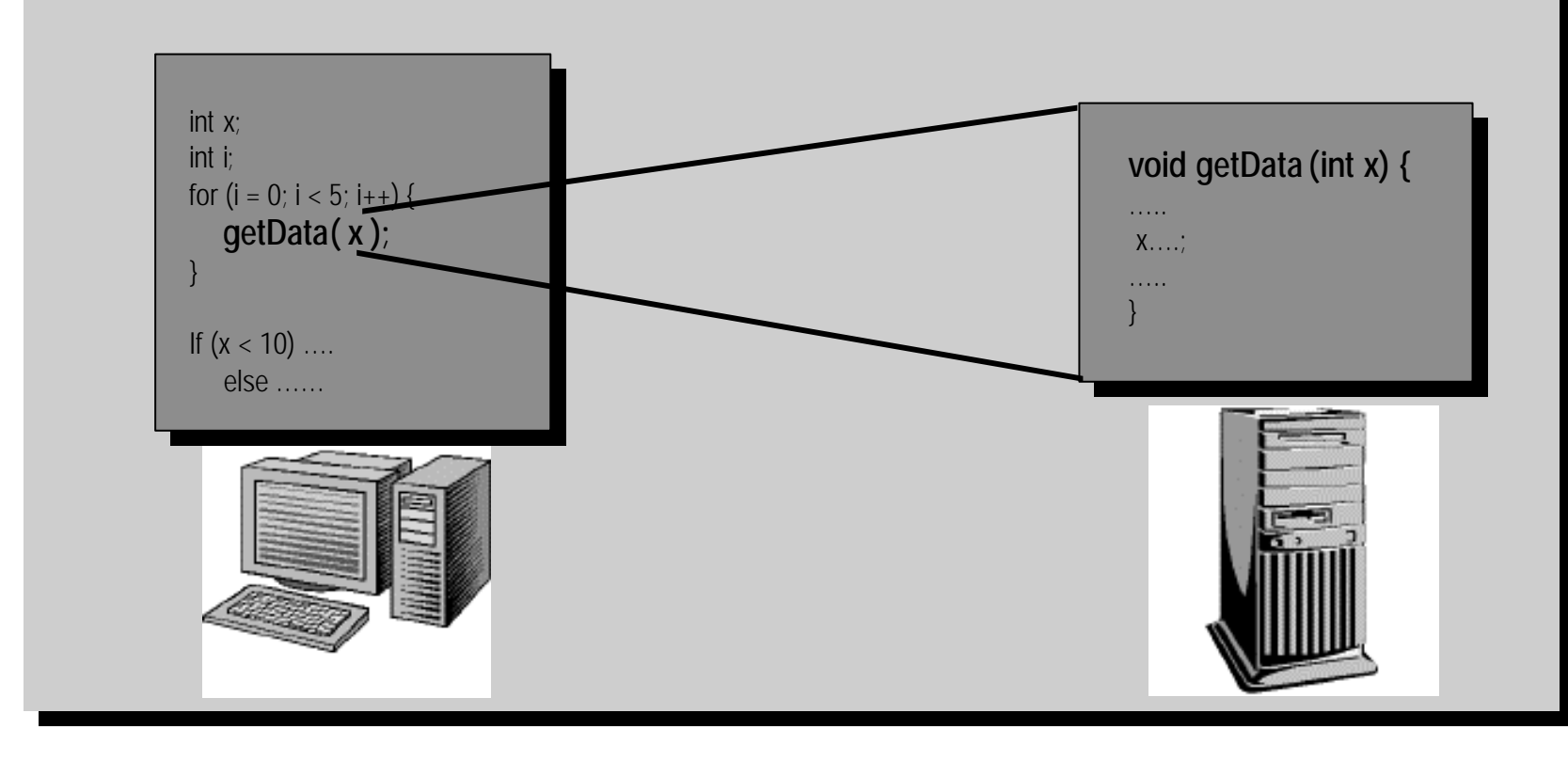

### **Distributed Computing History… RPC Disadvantages**

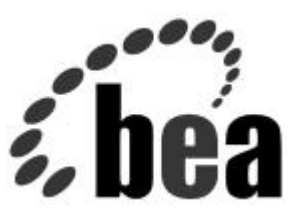

- **All RPC messages are synchronous**
- **Lack of control of remote services: startup, shutdown**
	- No concept of lifecycle control
- **Only a few default services provided:**
	- For Example, DCE-RPC provides
	- Naming/Directory Service
	- Time Service
	- Security Service
	- Transaction Service

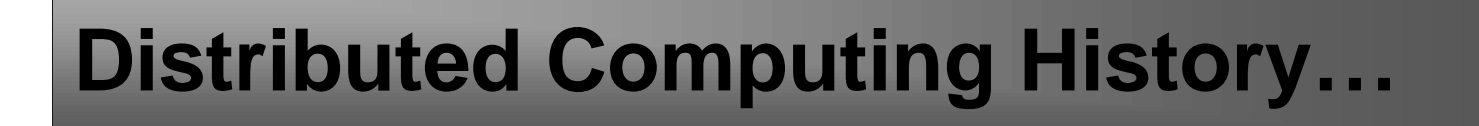

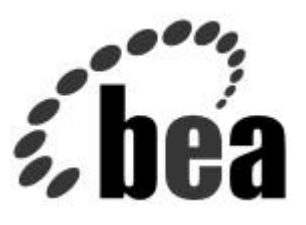

### **Distributed Computing Architectures**

• **CORBA - Common Object Request Broker**

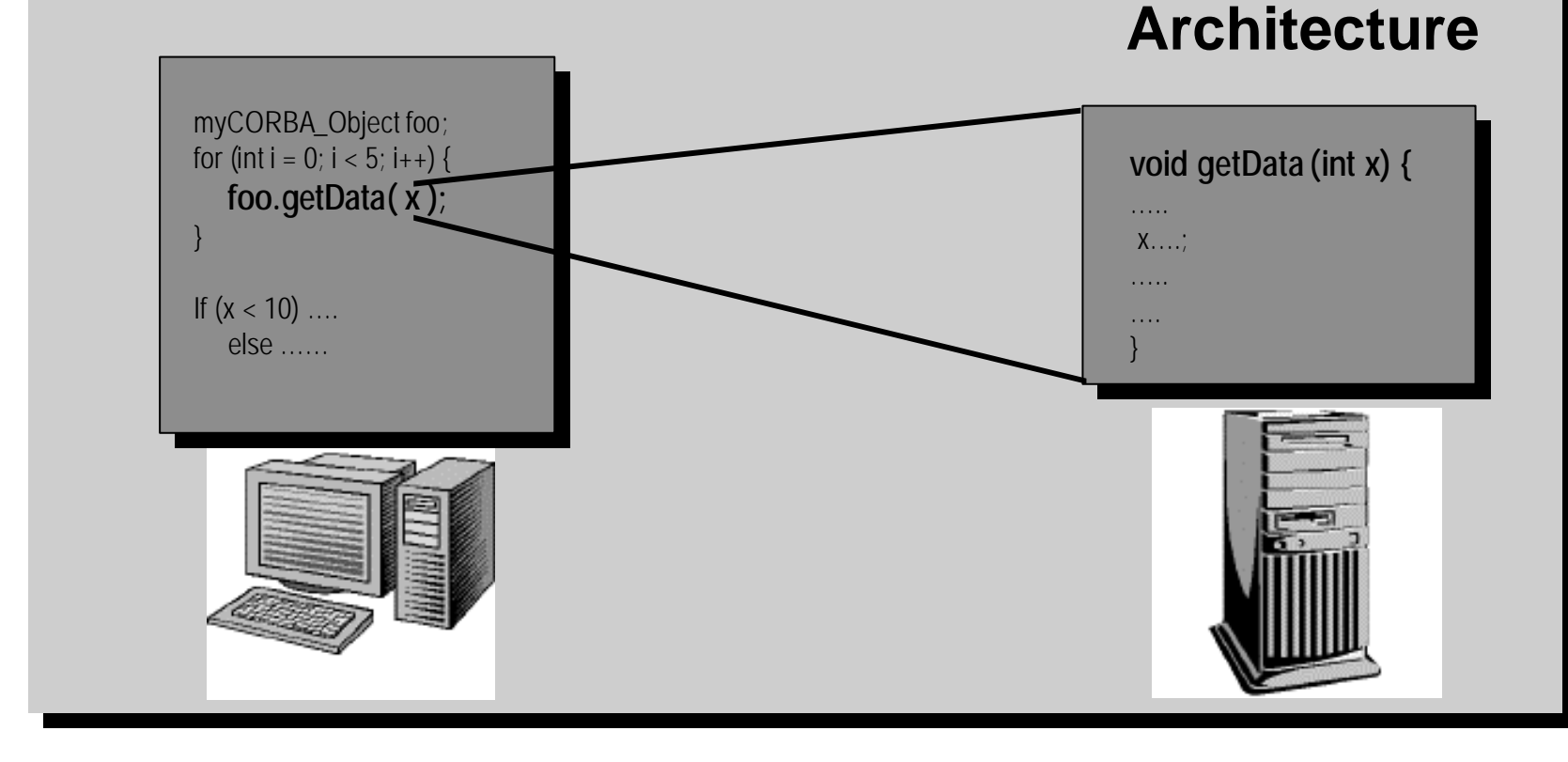

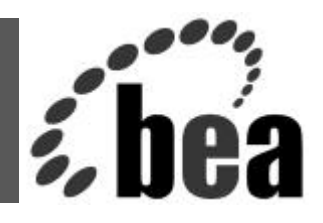

**Objects (O-O): An abstraction for modeling the real-world. Basically, the allure of O-O centers around our intuition for conceptualizing real-world systems as abstract entities called objects:**

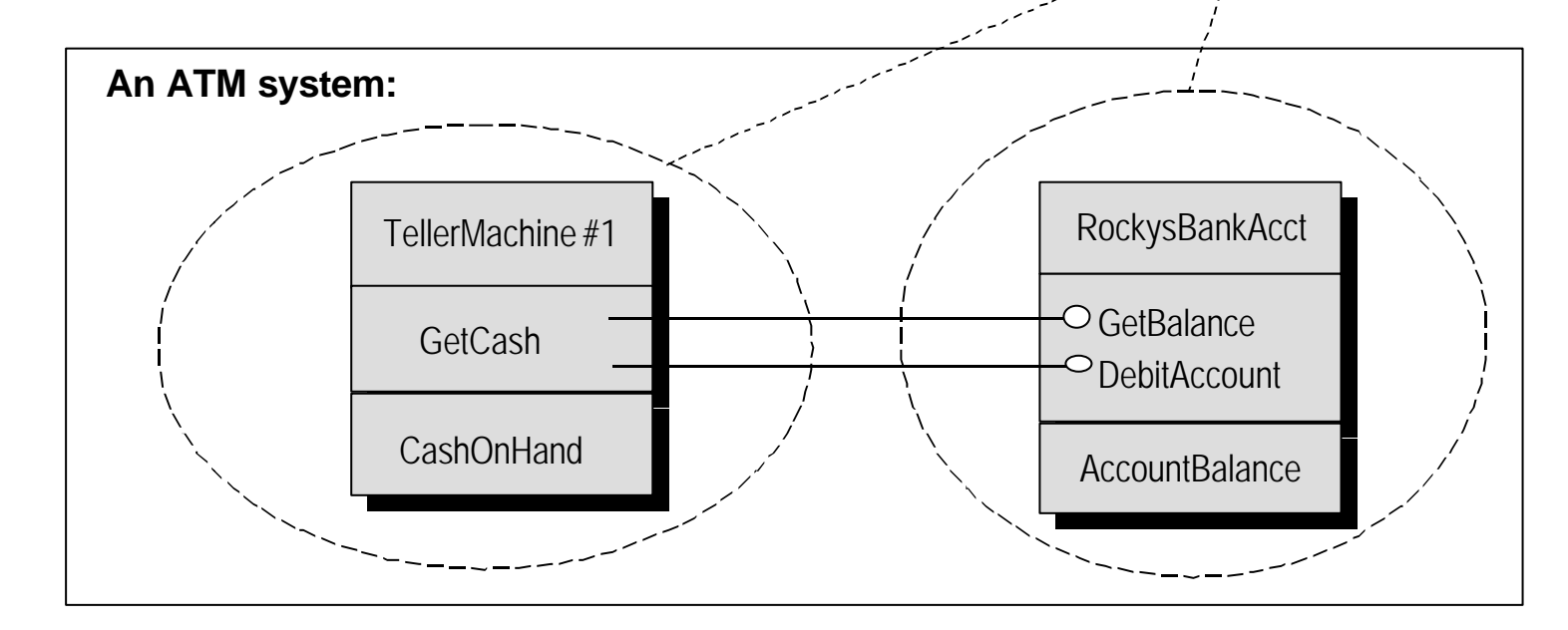

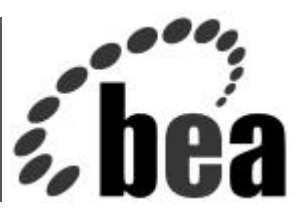

**CORBA technology provides the infrastructure to enable these objects to do their work transparently in a distributed system:**

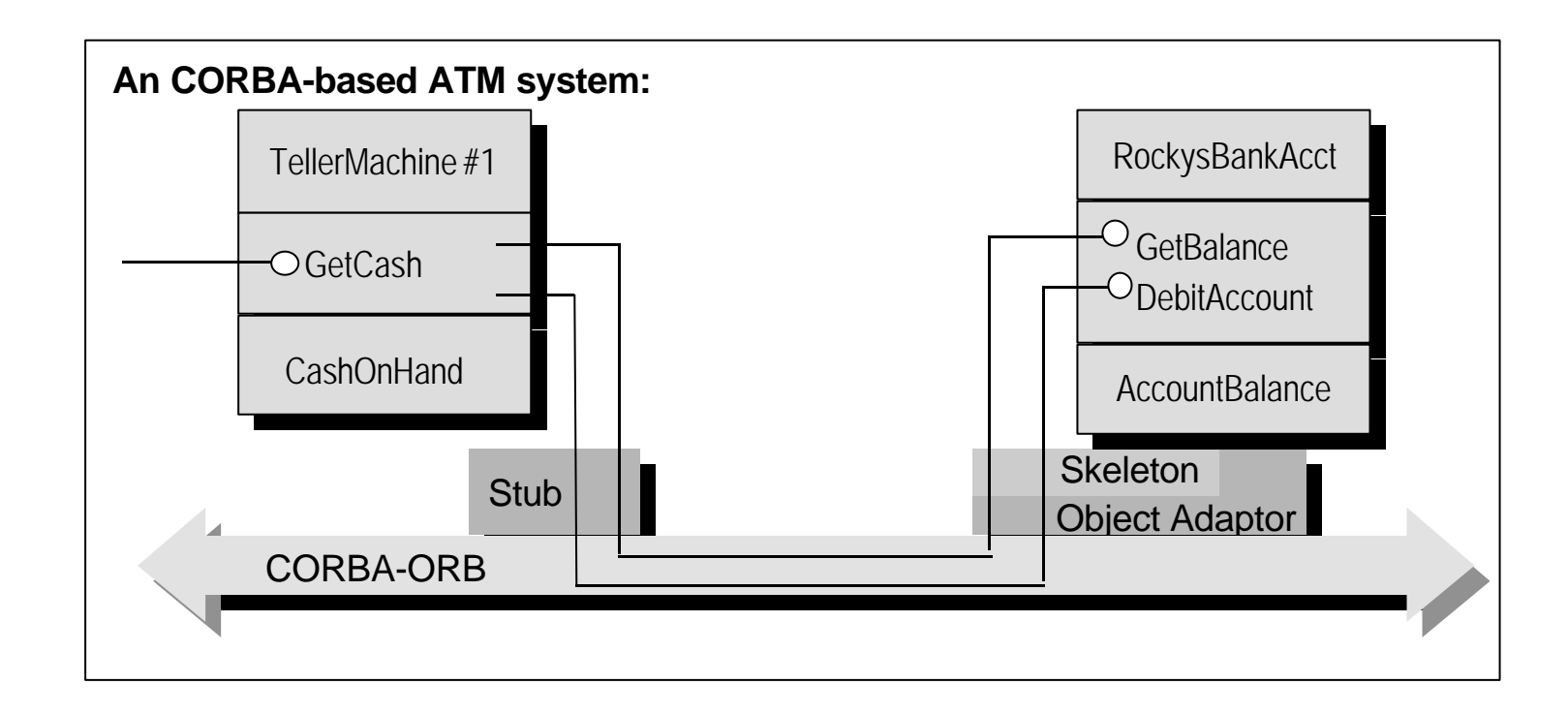

# **Distributed Computing History…**

**CORBA Advantages/Disadvantages**

#### • **Advantages**

- Complete framework of services
- Automatic control of Object Lifecycle
- Language/OS independent

#### • **Disadvantages**

- Again, all CORBA messages are synchronous
- Over-reliance on inheritance: inflexible implementation
- Use of a IDL (Interface Definition Language) adds complexity

# **Distributed Computing History…**

#### **Distributed Object Architectures**

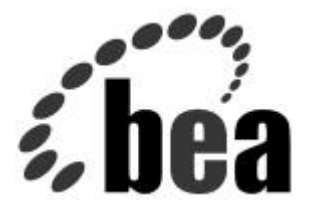

Application 1

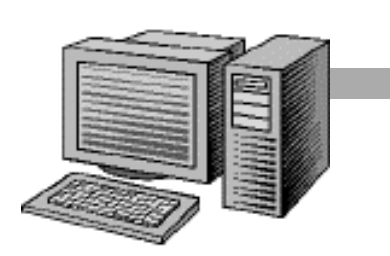

Application 2

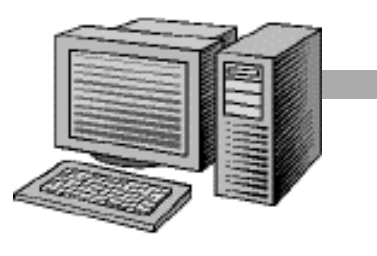

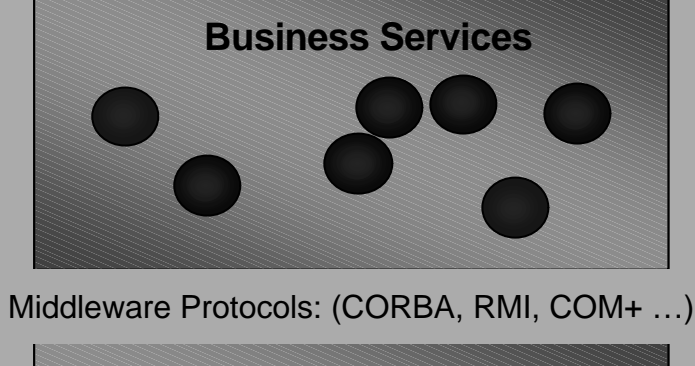

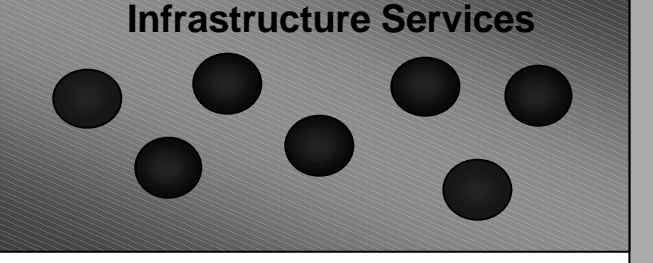

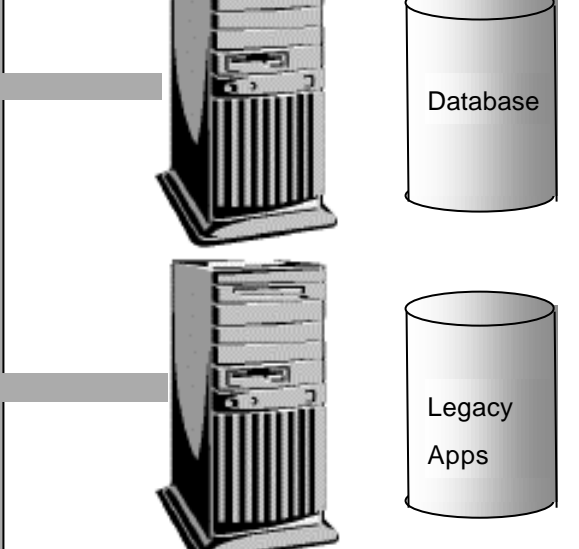

- **Middle Tier Services implement the business rules and processes**
- **Middle Tier as an abstraction layer**
	- technology details are encapsulated
	- focuses design effort on the domain
- **Adding a Middle Tier enables us to de-couple our design**
- **Scalability/Availability is enhanced**
	- we can transparently add features:
		- multiple hosts, concurrency, etc.

### **Distributed Computing History… Message Oriented Middleware**

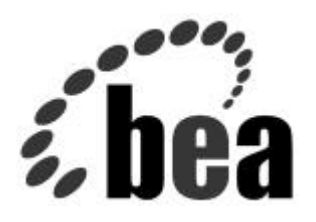

**Meanwhile… a more pragmatic focus led to...**

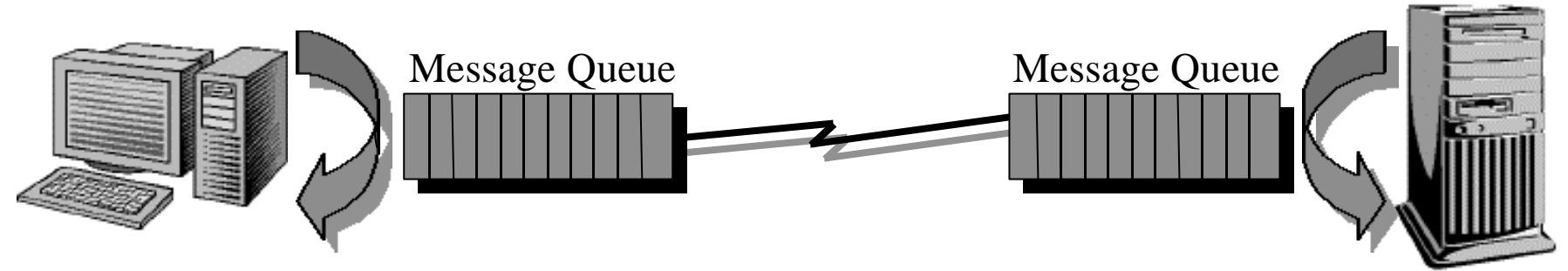

#### **MOM – Message Oriented Middleware:**

- **Messages as the unit of distribution**
- **Architecture Scalability**

– **Socket MUX - (N+M sockets vs. N\*M sockets)**

- **Architecture Flexibility**
	- **Synchronous vs. Asynchronous Messages**

Dezember 21, 2001 JUG - Basel/Systor 12

### **Distributed Computing History… Message Oriented Middleware**

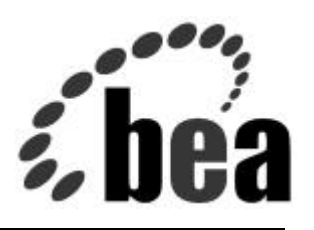

#### **Scalable Architecture:**

- Simplistic RPC or CORBA frameworks: M\*N sockets
- MOM frameworks: M+N sockets

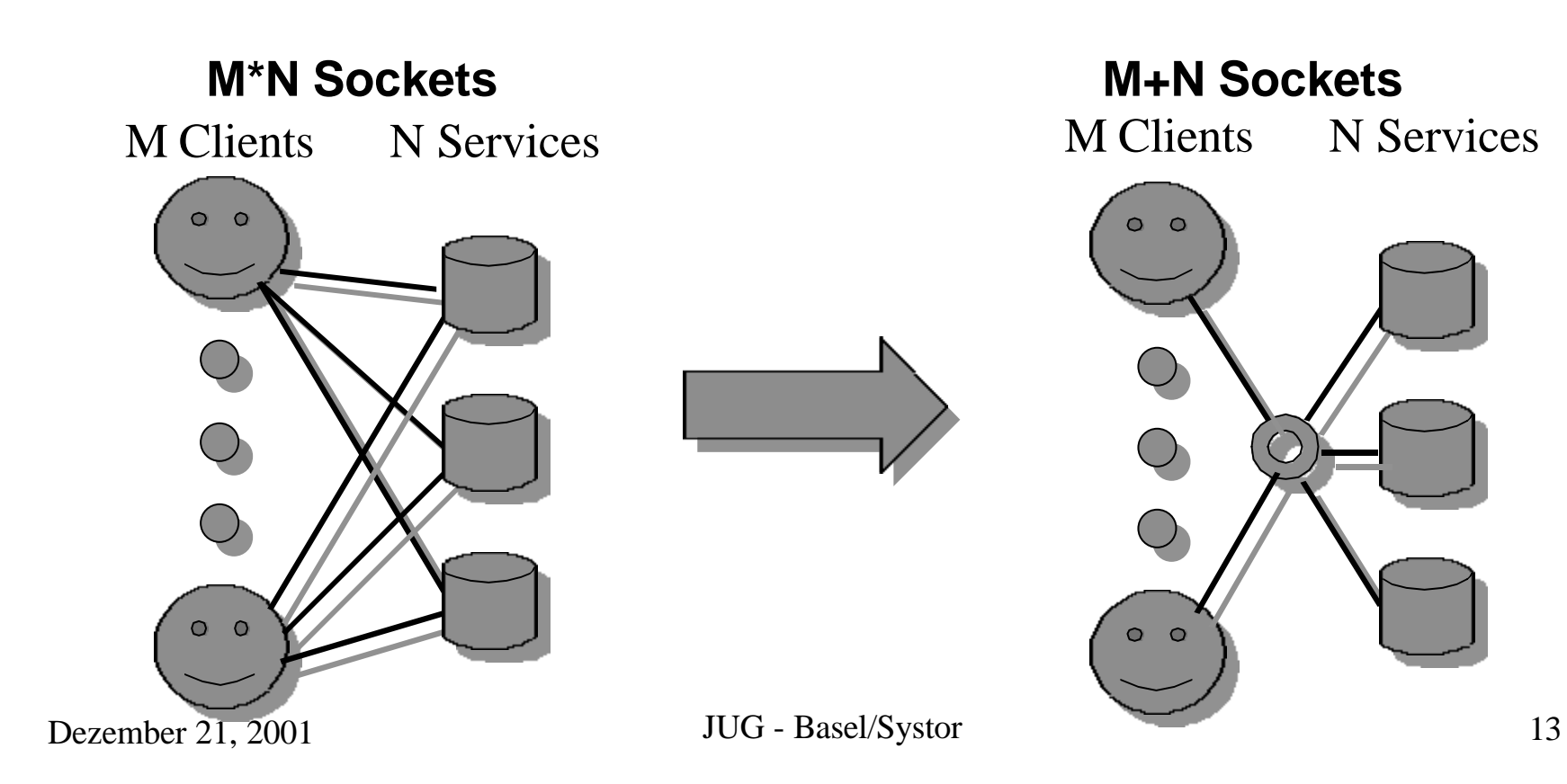

### **Distributed Computing History… Message Oriented Middleware**

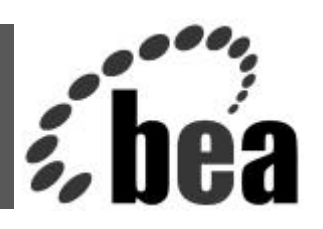

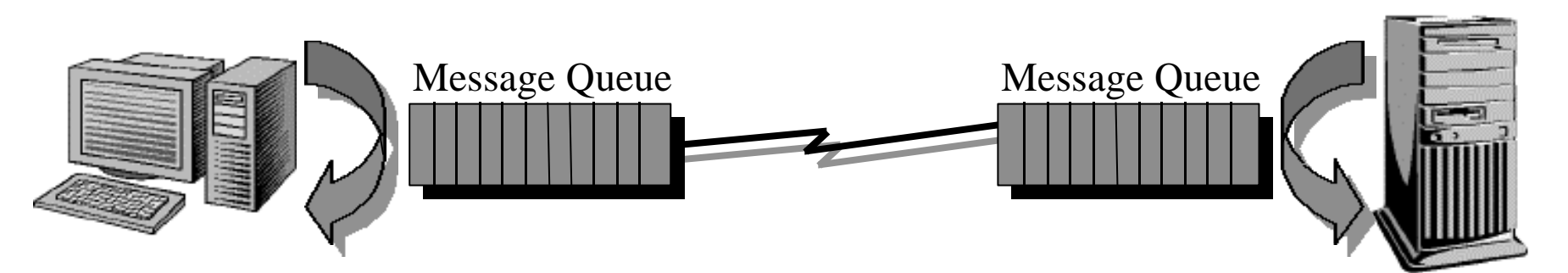

- **Summary: Synchronous vs. Asynchronous Messages**
	- Most Distributed OLTP (e.g., EJB containers/RMI) require synchronous messaging
	- Synchronous messaging increases client latency
	- Synchronous messaging does not scale well
	- Synchronous messaging tightly couples the client to the server
		- E.g.: Legacy batch systems are difficult to couple with On-Line Transaction Processing (OLTP) systems unless you use asynchronous messaging
	- J2EE **JMS** provides asynchronous messaging to overcome these problems

# **MOM & Transactions**

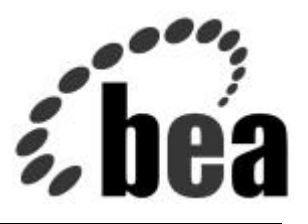

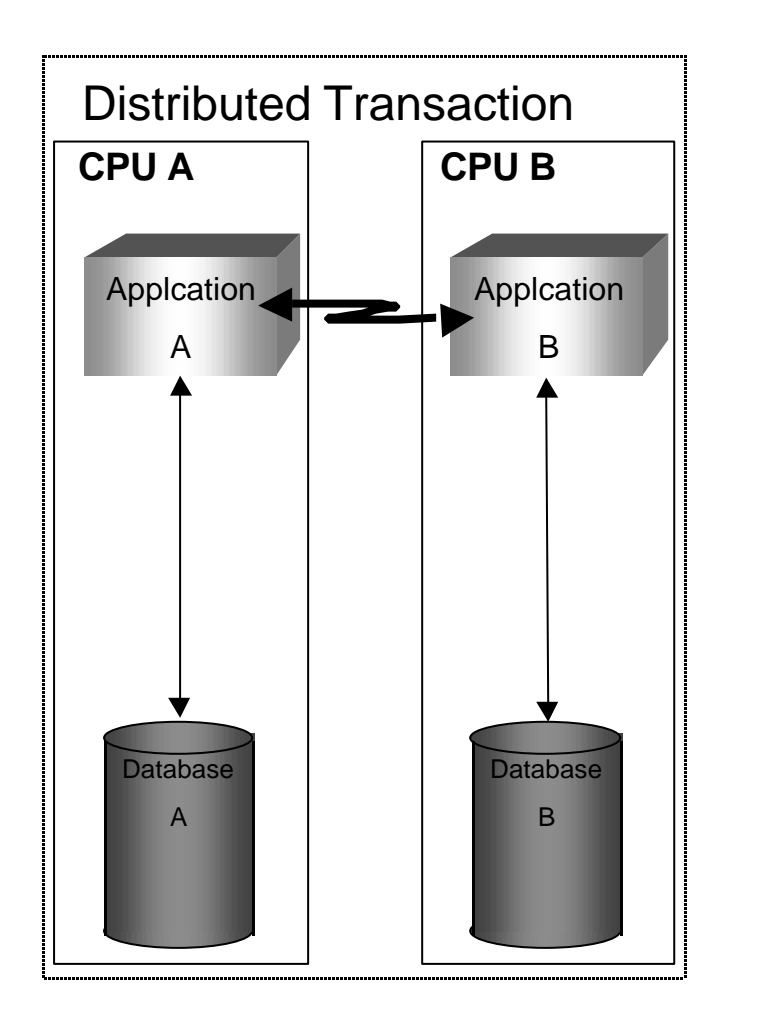

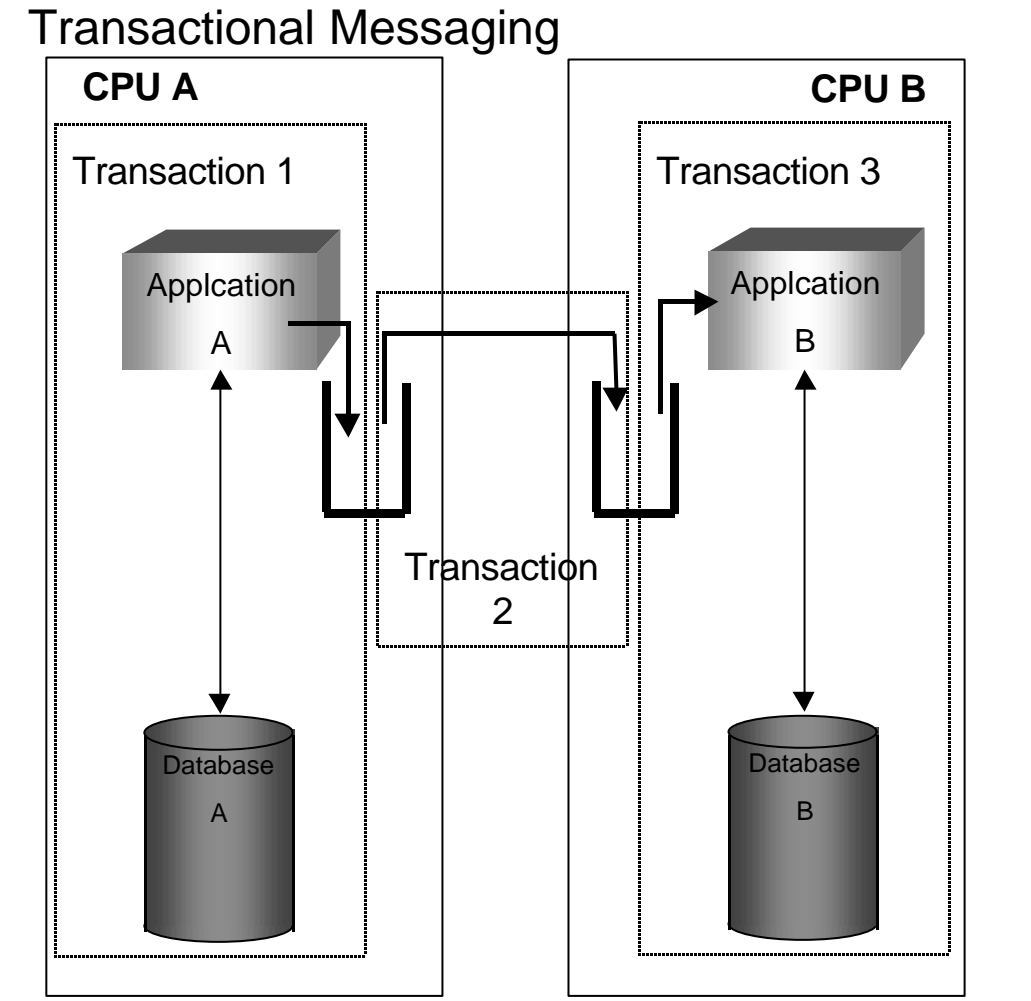

## **Distributed Computing History… CORBA vs. Java/JPE**

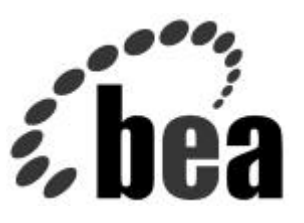

**Historically, then:**

**CORBA and Java have developed from a similar communications model:**

- **Objects are the unit of distribution**
- **Messages are sent synchronously**
- **Both have components or** *beans***:**
	- More flexible than pure inheritance: uses delegation/aggregation
	- J2EE these components are EJB Enterprise Java Beans

## **J2EE, EJB, & JMS**

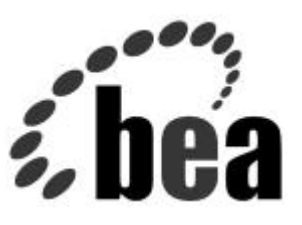

#### • **Java 2 Platform Enterprise Edition**

- Component architecture:
	- Container: Framework
	- Beans: Components that use container services Plug 'N Work

#### • **EJBObject - wrapper for remote access**

- Specifies the remote interface implemented by the Bean
- **Bean business logic**
	- Implements EntityBean or SessionBean interface
- **Home factory and finder**
	- Implements Home interface

#### • **Deployment Descriptor**

– XML file that describes the bean's properties

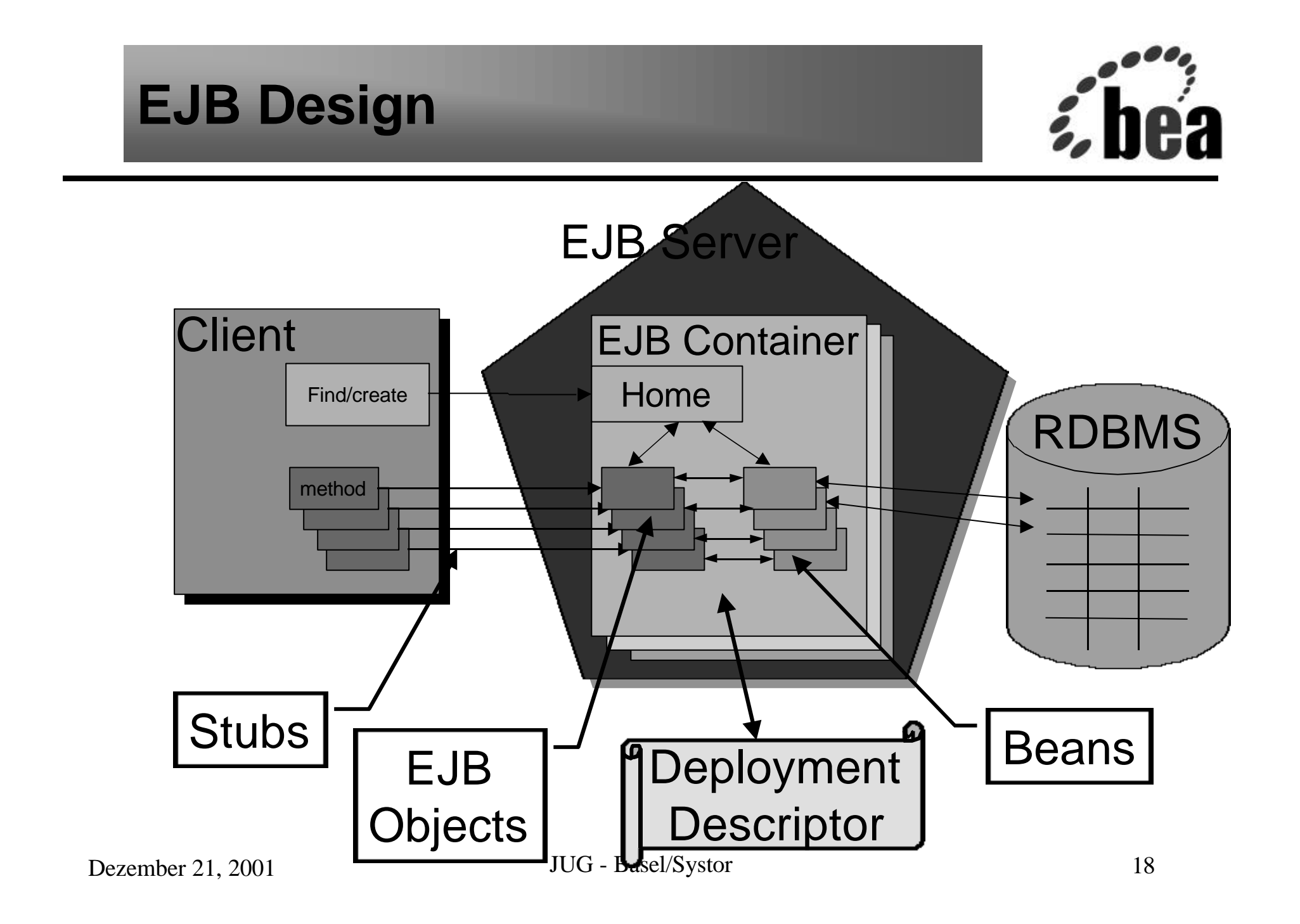

# **EJB Taxonomy**

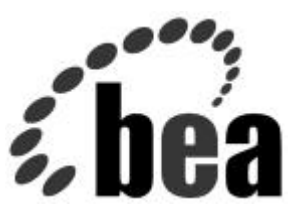

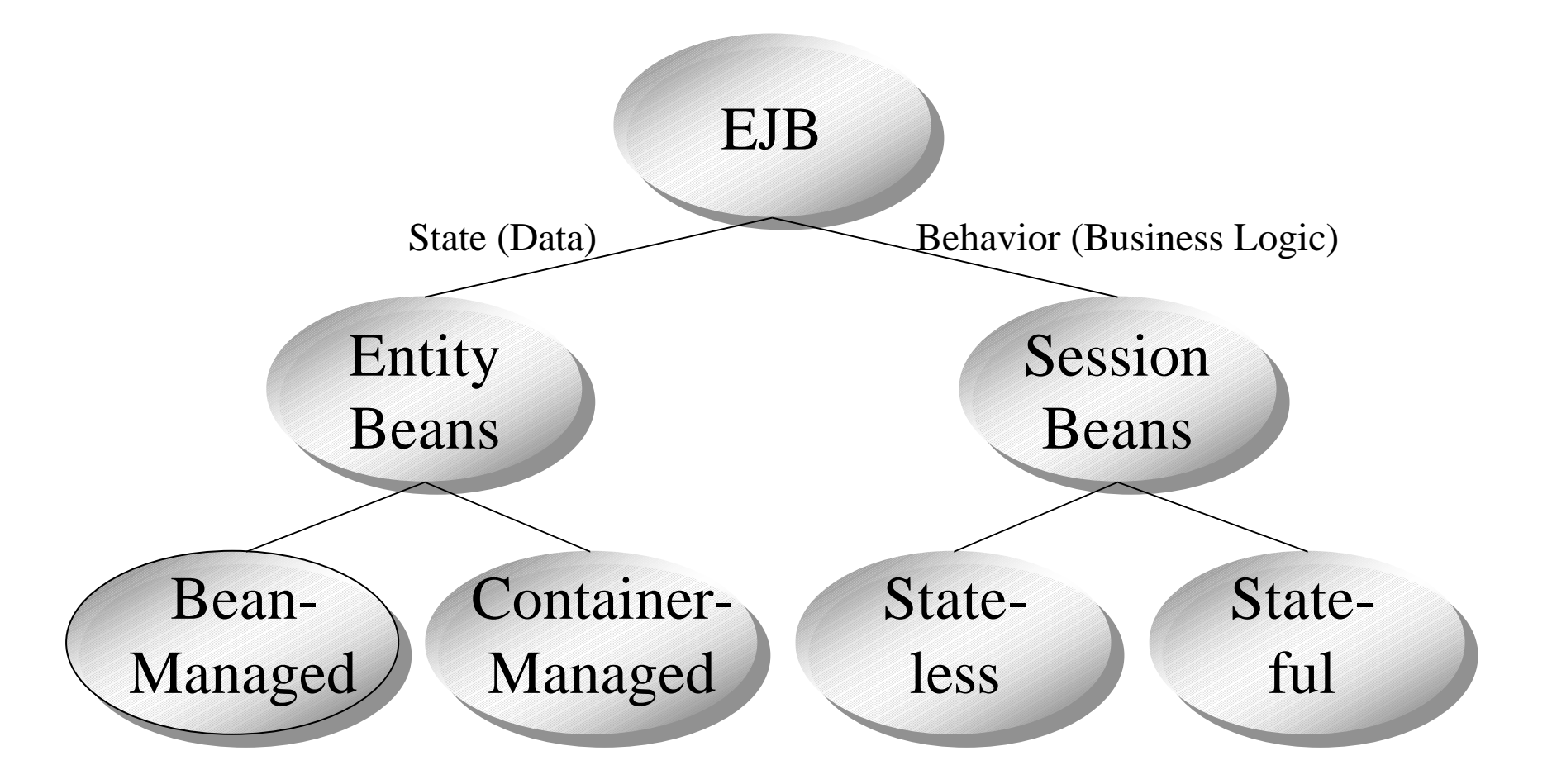

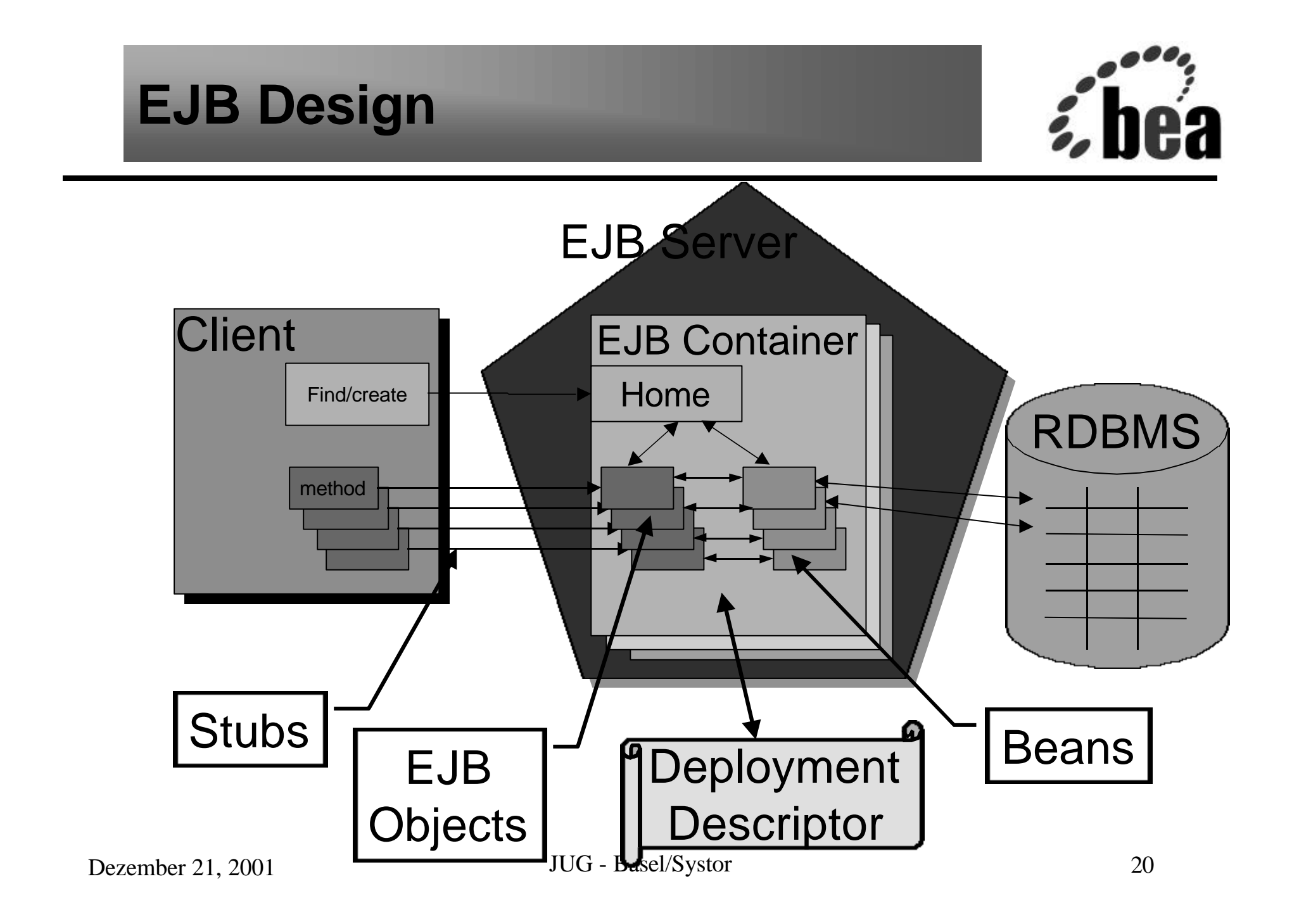

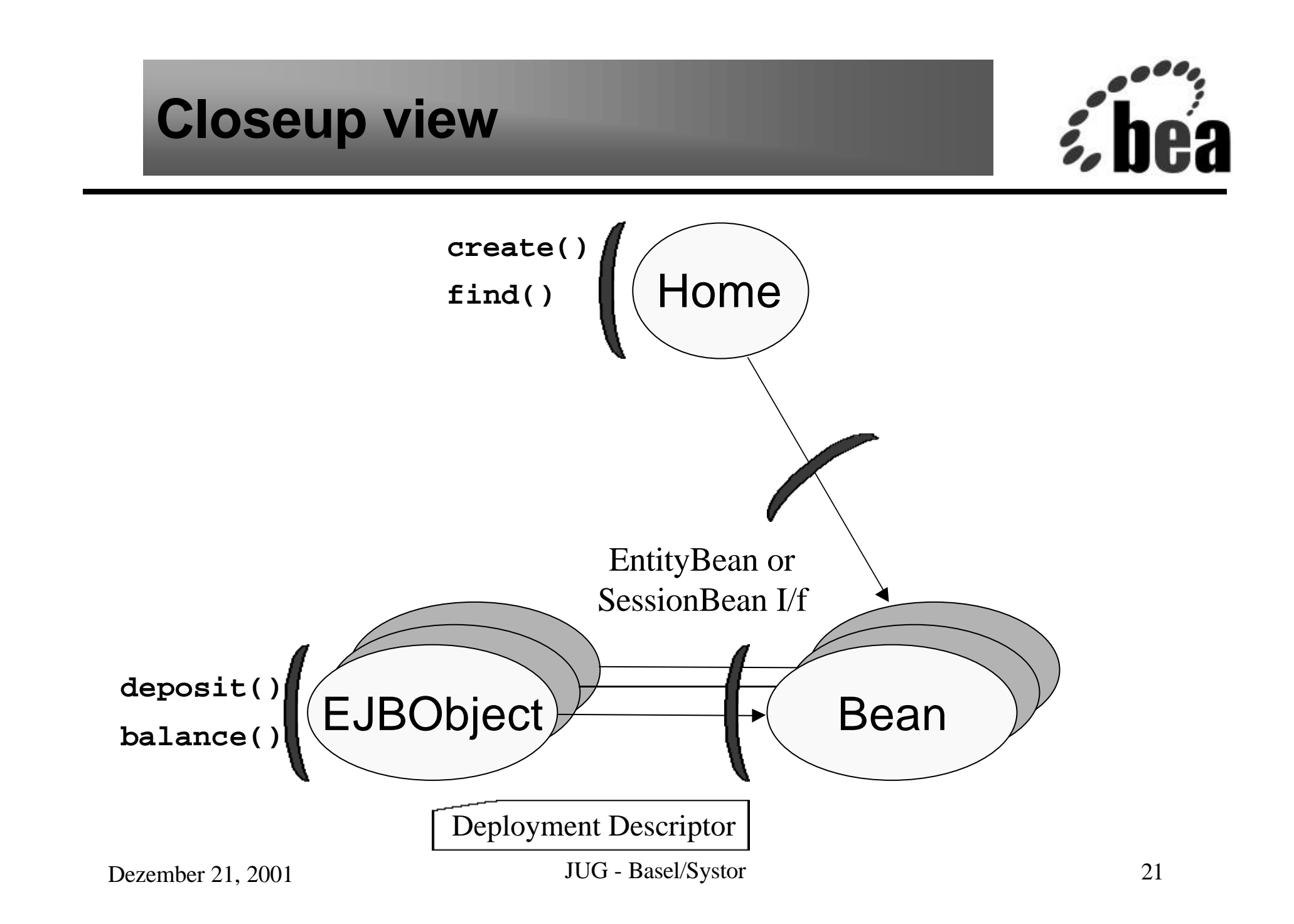

#### **EJB Delegation / Inheritance - Session Bean**

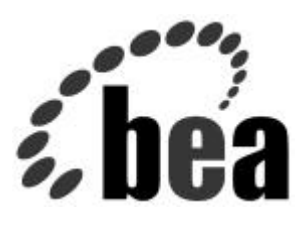

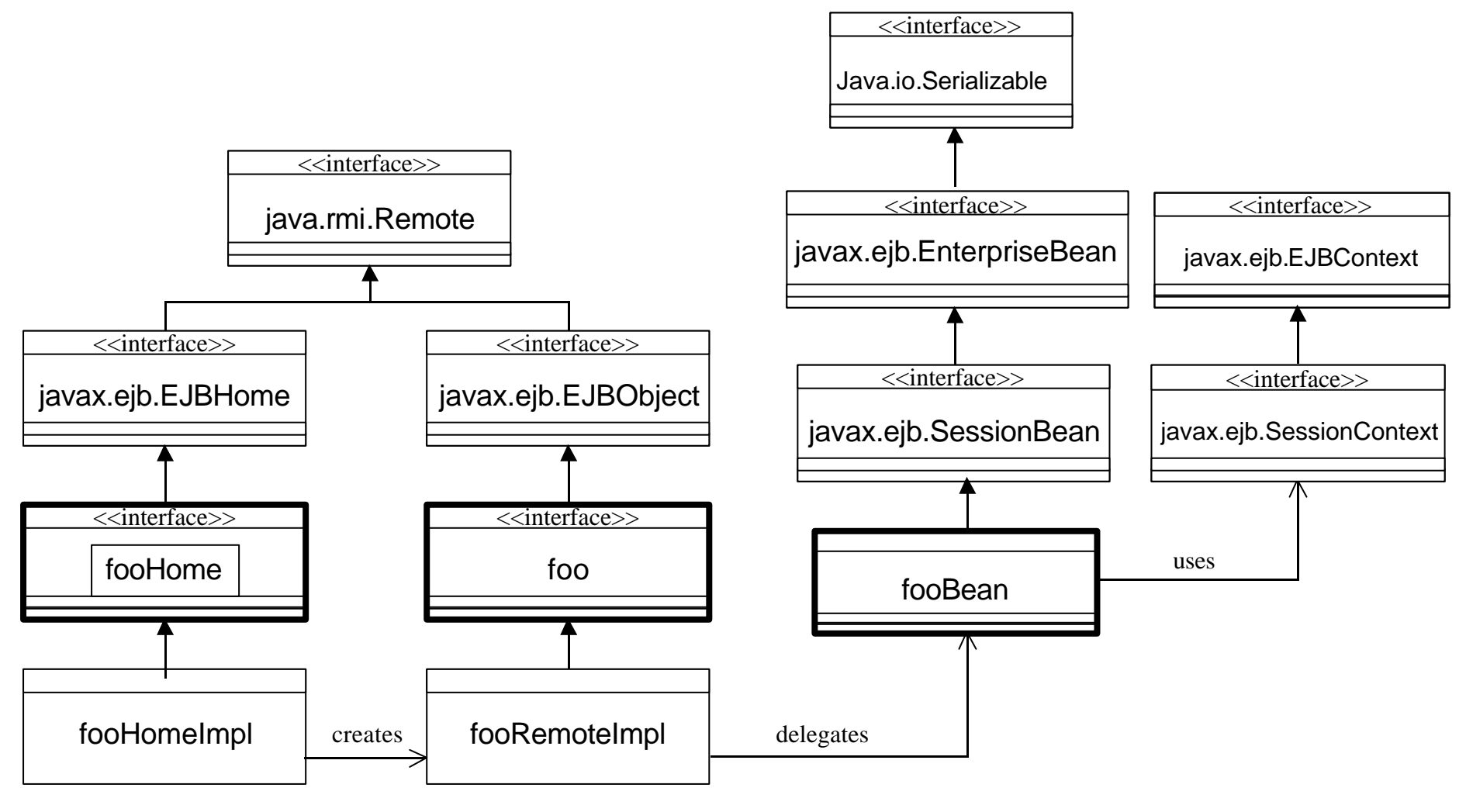

Dezember 21, 2001 JUG - Basel/Systor 22

# **JMS – Java Messaging Service**

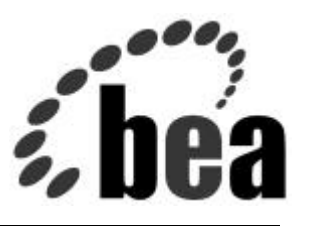

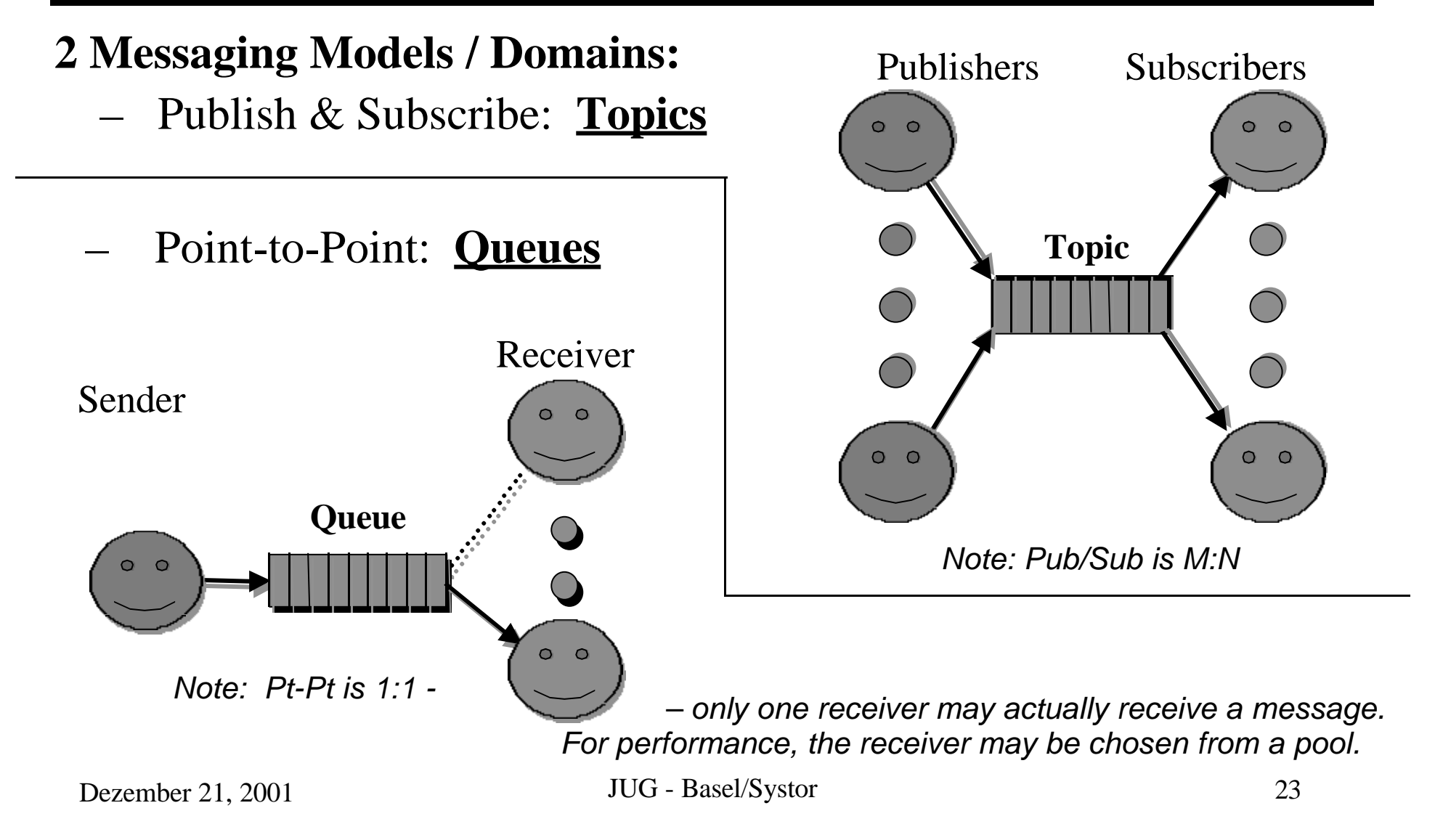

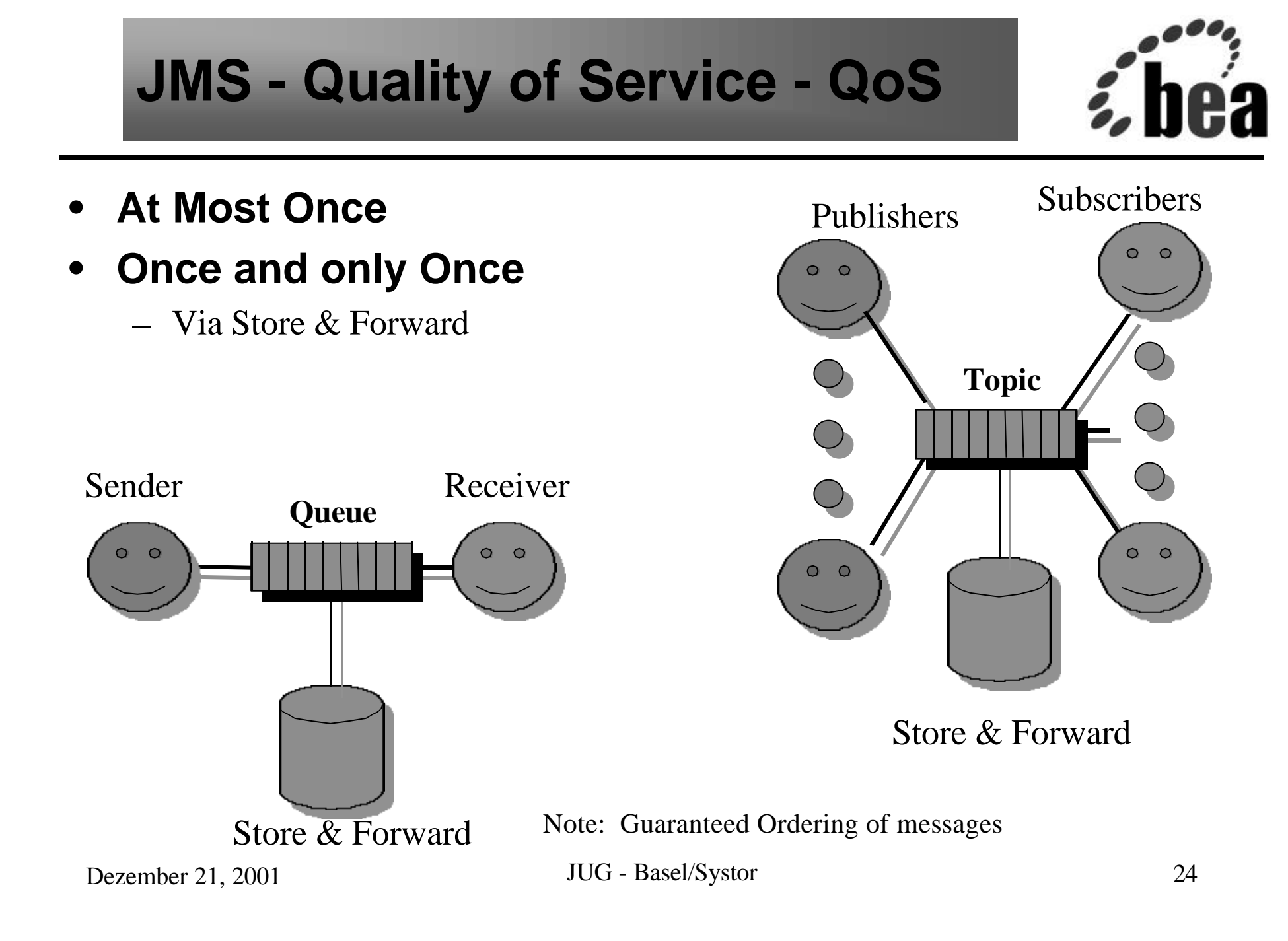

# **JMS – Message Structure**

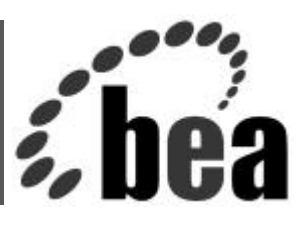

#### • **Header – message delivery fields**

- Delivery Mode (Persistent, Non-Persistent)
- Priority, MessageID, CorrelationID, Type, Destination, Time-stamp, Replyto, Redelivered, Expiration

#### • **Properties - application defined property values**

#### • **Body – data payload can be of 5 types:**

- Bytes Opaque, arbitrary data
- Objects Serialized Java objects
- Map Name-Value pairs
- Stream Sequences of typed data primitives
- Text Text (optionally including XML) string data

# **JMS API**

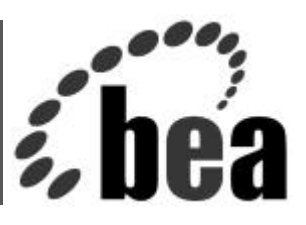

- **ConnectionFactory Connection objects**
	- TopicConnectionFactory topic Connection objects
	- QueueConnectionFactory queue Connection objects
- **Session objects provide a context for sender/receiver**
- **send()**
- **receive() (proactive, blocking, polling)**
- **onMessage (passive, as a registered callback) Let's look at an example in detail…**

# **JMS – Example: publisher**

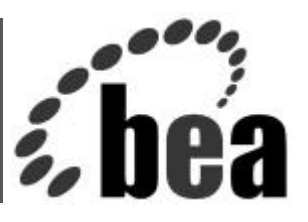

**Properties env = new Properties();**

**… //Specify JNDI props for your specific JNDI service provider jndi = new InitialContext(env);**

**// get a connection factory for Publish & Subscribe**

**factory = (TopicConnectionFactory)jndi.lookup("TopicConnectionFactory");**

**// create a connection**

**connect = factory.createTopicConnection (userName, password);**

**// create a session for publishing and one for subscriptions, non-transacted**

**pubSession = connect.createTopicSession(false, Session.AUTO\_ACKNOWLEDGE);**

**subSession = connect.createTopicSession(false, Session.AUTO\_ACKNOWLEDGE);**

**aTopic = (Topic)jndi.lookup("A Topic");**

**// create publisher and subscriber**

**publisher = pubSession.createPublisher(aTopic);**

**subscriber = subSession.createSubcriber(aTopic); // Note: no filter specified for simplicity**

**// associate onMessage() handler with this subscriber**

```
subscriber = setMessageListener(this);
```
**Connect.start(); // start your messages!**

```
TextMessage textMsg = pubSession.createTextMessage();
```

```
textMsg.setText("Hello World");
```

```
publisher.publish(textMsg, javax.jms.DeliveryMode.PERSISTENT,
```
**javax.jms.Message.DEFAULT\_PRIORITY, 1800000); // TTL = 30 minutes**

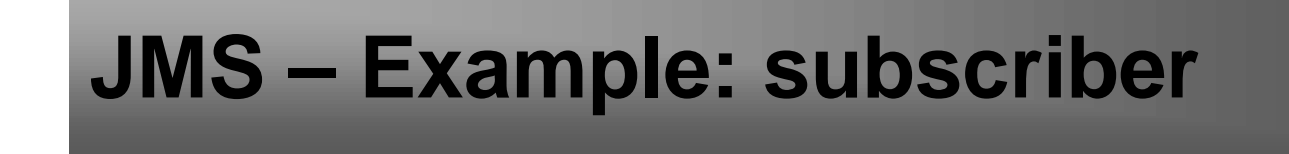

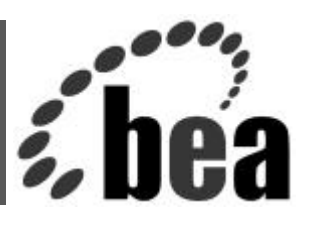

**public void onMessage(javax.jms.Message message) {**

**TextMessage textMsg = (TextMessage) message;**

**System.out.println(textMessage.getText());**

**}**

### **JMS Problems & Issues**

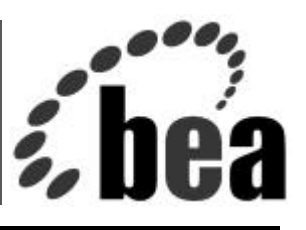

- Developer typically calls JMS from a stateless session bean – No support for component development
- Developer must create a **MessageListener** class, whose instances come from a server-wide session pool
	- Topic/queue classes tightly tied to available server resources
	- No container management for scalability, transactions, etc
	- Developer must develop queue/topic pooling classes
	- "Start-up" classes must be coded to initialize JMS destinations

### **EJB 2.0 – Message-Driven EJB**

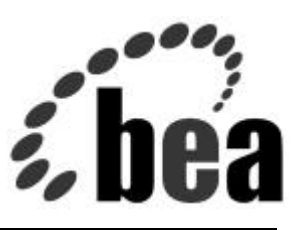

- EJB 2.0 Final Draft Standard establishes a new kind of bean: *Message-Driven Bean (MDB)*
- Unlike other EJBs:
	- MDBs have **no Home/Remote Interfaces**
	- MDBs only indirectly interact with clients
		- MDBs cannot be created/removed by client actions
		- MDBs are managed solely by the container
	- MDBs process messages asynchronously
	- MDBs support concurrent processing of Topics & Queues
		- (in JMS this would have to be specially coded by the developer)
	- Note: one MDB can only interact with one Queue / Topic

## **MDB Example:**

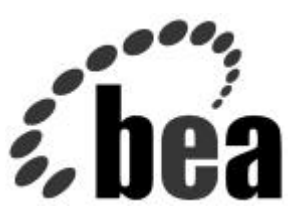

**public class myMessageBean implements MessageDrivenBean, MessageListener {**

```
Dezember 21, 2001 JUG - Basel/Systor 31
   private MessageDrivenContext mdbContext;
    public myMessageBean( ) { } // no-arg default constructor
    public void ejbActivate( ) { } // EJB spec lifecycle control
    public void ejbRemove( ) { mdbContext = null; } // EJB spec lifecycle control
    public void ejbPassivate( ) { } // EJB spec lifecycle control
   // set the MDB context
    public void setMessageDrivenContext ( MessageDrivenContext ctx ) { mdbContext = ctx; }
   ejbCreate ( ) throws CreateException { } // EJB spec lifecycle control
// implement MessageListener
   public void onMessage ( Message msg ) {
         try { // ensure no Exceptions escape to container
                TextMessage tmsg = (TextMessage) msg;
               String text = tmsg.getText ( );
               System.out.println ( "myMessageBean : " + text );
         }
         catch ( Exception e ) { // catch ALL exceptions
                  e.printStackTrace ( );
           } // catch
       } // onMessage
    } // class myMessageBean
```
# **MDB Example: Deployment Descriptor**

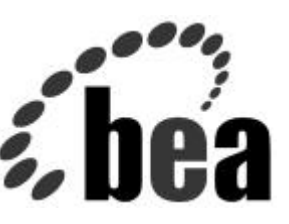

**ejb-jar.xml - excerpt**

**<message-driven>**

**<ejb-name>myMessageBean</ejb-name>**

**<ejb-class>com.bea.myMessageBean</ejb-class>**

**<transaction-type>Container </transaction-type>**

 **<message-driven-destination>**

**<jms-destination-type>javax.jms.Topic </jms-destination-type>**

 **</ message-driven-destination >**

**</message-driven>**

**WebLogic Server config.xml JMS Entry**

**<JMSServer Name="myJMSServer" Targets="myServer">**

**<JMSTopic JNDIName="myTopic" Name="myTopic"/>**

**</JMSServer>**

Dezember 21, 2001 JUG - Basel/Systor 32

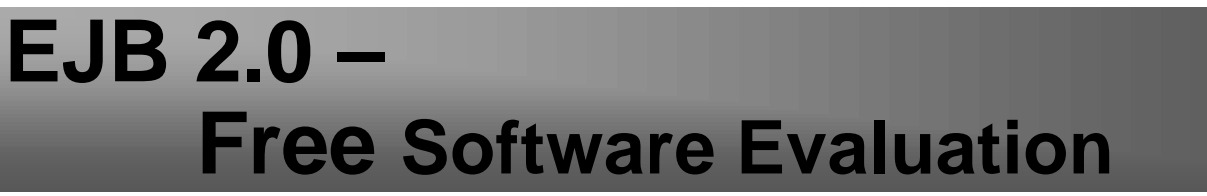

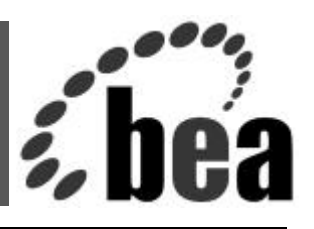

**WebLogic Server 6.0 provides an evaluation version of this new technology today – available for download from BEA's Developer Center site -**

## **http://developer.bea.com & http://commerce.beasys.com/downloads/ weblogic\_server.jsp**

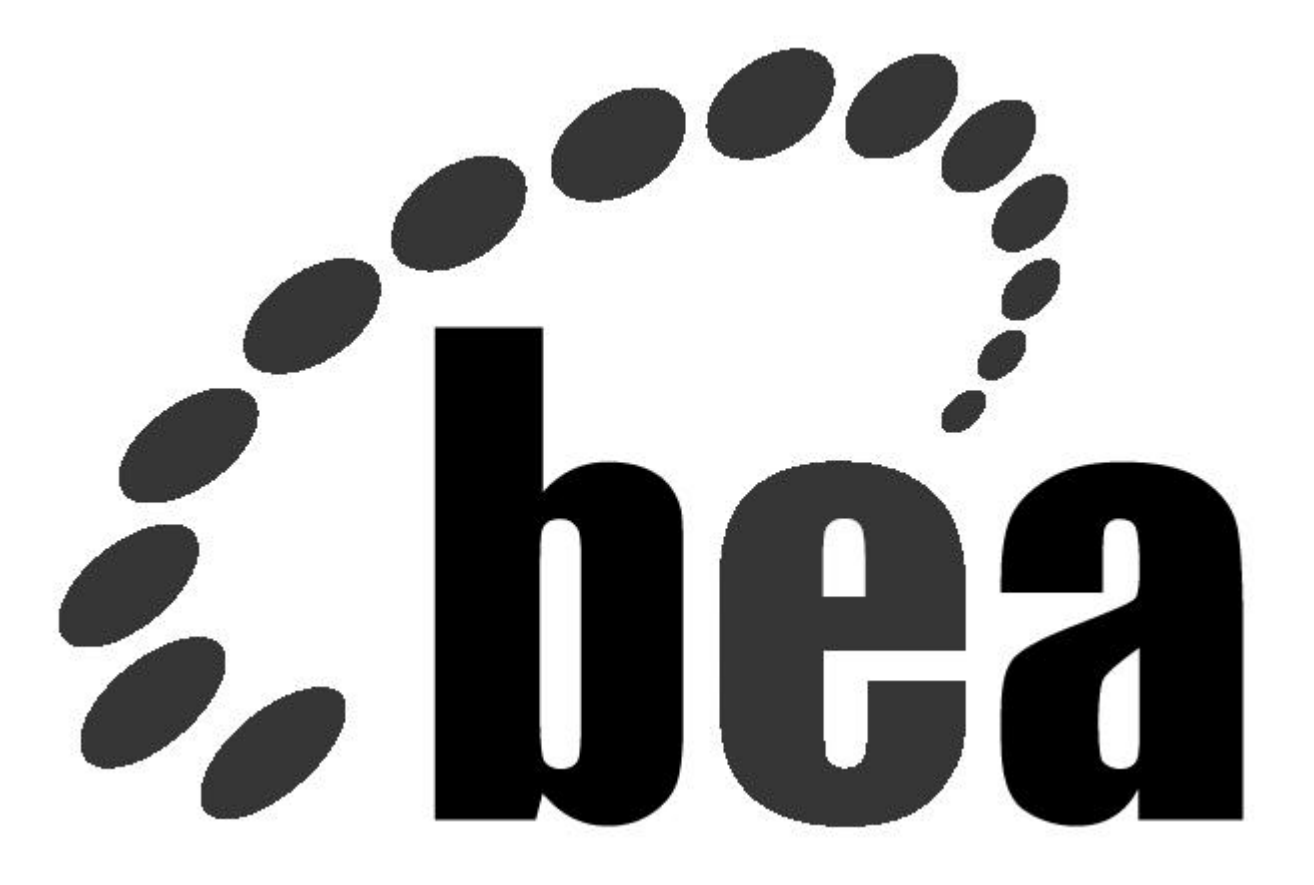

**How business becomes e-business™ www.beasys.com**